# M5VM05 Statistické modelování 8. Analýza rozptylu

Jan Koláček (kolacek@math.muni.cz)

Ústav matematiky a statistiky, Přírodovědecká fakulta, Masarykova univerzita, Brno

<span id="page-0-0"></span>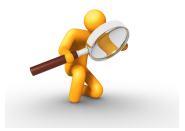

Zajímáme se o problém, zda lze určitým faktorem (tj. nominální náhodnou veličinou *A*) vysvětlit variabilitu pozorovaných hodnot náhodné veličiny *Y*, která je intervalového či poměrového typu. Např. zkoumáme, zda metoda výuky určitého předmětu (faktor A) ovlivňuje počet bodů dosažených studenty v závěrečném testu (náhodná veličina Y).

Předpokládáme, že faktor *A* má  $a > 3$  úrovní a *i*-té úrovni odpovídá  $n_i$  výsledků  $Y_{i1}, \ldots, Y_{in_i}$ , které tvoří náhodný výběr z rozložení  $N(\mu_i, \sigma^2)$ ,  $i = 1, \ldots, d$  a jednotlivé náhodné výběry jsou stochasticky nezávislé, tedy  $Y_{ij} = \mu_i + \varepsilon_{ij}$ , kde  $\varepsilon_{ij}$ jsou stochasticky nezávislé náhodné veličiny s rozložením  $N(0,\sigma^2)$ , kde  $i = 1, \ldots, a$  a  $j = 1, \ldots, n_i$ .

Na hladině významnosti *α* testujeme nulovou hypotézu, která tvrdí, že všechny střední hodnoty jsou stejné oproti alternativní hypotéze, která tvrdí, že alespoň jedna dvojice středních hodnot se liší. Jedná se tedy o zobecnění dvouvýběrového t-testu a na první pohled se zdá, že stačí utvořit  $r(r-1)/2$  dvojic náhodných výběrů a na každou dvojici aplikovat dvouvýběrový t-test. Tento postup však nelze použít, neboť nezaručuje splnění podmínky, že pravděpodobnost chyby 1. druhu je α. Proto ve 30. letech 20. století vytvořil R. A. Fisher metodu ANOVA $^1$  (analýza rozptylu, v popsané situaci analýza rozptylu jednoduchého třídění), která uvedenou podmínku splňuje.

 $1$ Z anglického ANalysis Of VAriance

Pokud na hladině významnosti *α* zamítneme nulovou hypotézu, zajímá nás, které dvojice středních hodnot se od sebe liší. K řešení tohoto problému slouží metoda mnohonásobného porovnávání, např. Scheffého nebo Tukeyova metoda.

Výsledky pokusu popíšeme pomocí spojité náhodné veličiny *Y* a to tak, že sledujeme výsledky tohoto pokusu při všech úrovních faktoru A. Zjištěné hodnoty  $\mathbf{Y} = (Y_1, \dots, Y_n)'$  roztřídíme do  $\overline{a}$  skupin podle úrovní do následující tabulky:

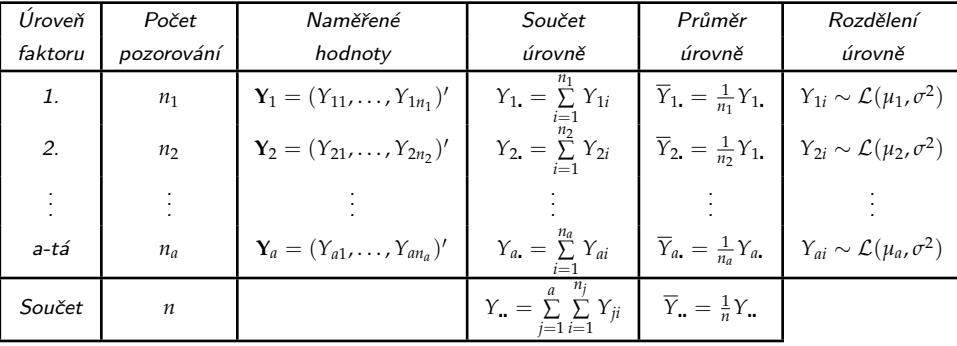

### Definice 1 (model *M*)

Náhodné veličiny  $Y_{ij}$  se řídí modelem  $M$ :

$$
Y_{ij} = \mu + \alpha_i + \varepsilon_{ij},
$$

pro  $i=1,\ldots$  ,  $a$  a  $j=1,\ldots,n_i$ , přičemž  $\varepsilon_{ij}$  jsou stochasticky nezávislé náhodné veličiny s rozložením  $N(0,\sigma^2)$ ,  $\mu$  je společná část střední hodnoty proměnné veličiny,  $α<sub>i</sub>$  je efekt faktoru  $A$  na úrovni *i*.

Při zkoumání vlivu jednoho faktoru A testujeme hypotézu

$$
\boxed{H_0}: \alpha_1 = \cdots = \alpha_a = 0 \quad \text{proti alternative} \quad \boxed{H_1}: \exists i: \alpha_i \neq 0
$$

Pokud platí nulová hypotéza *H*<sub>0</sub>, dostáváme následující minimální submodel.

Definice 2 (model  $M_0$ )

Náhodné veličiny  $Y_{ij}$  se řídí modelem  $M_0$ :

$$
Y_{ij} = \mu + \varepsilon_{ij},
$$

pro  $i=1,\ldots$  ,  $a$  a  $j=1,\ldots,n_i$ , přičemž  $\varepsilon_{ij}$  jsou stochasticky nezávislé náhodné veličiny s rozložením  $N(0,\sigma^2)$ .

#### Z´akladn´ı model *M*: Matice plánu je  $X =$  $\int_0^1 1_{n_1} 1_{n_1} 0 \cdots \cdots 0$  $\begin{bmatrix} \vdots \\ \vdots \end{bmatrix}$  $1_{n_2}$  0  $1_{n_2}$  : . . . . . . . . . . . . . . . . . . **1**<sup>*n*<sub>*a*−1</sub></sub> **i 1**<sup>*n*</sup><sub>*a*−1</sub> **0**</sup> **1**<sup>*n<sub>a</sub>* **0** · · · · · · · **0 1**<sub>*n*<sub>a</sub></sub></sup> A.  $\overline{\phantom{a}}$ a *β* =  $\sqrt{2}$  $\begin{bmatrix} 1 \\ 1 \end{bmatrix}$ *µ α*1 . . . . . . *αa* A.  $\begin{array}{c} \hline \end{array}$ ,

kde vektor  $\mathbf{1}_k$  značí sloupcový vektor složený z k jedniček. Matice **X** má  $(a+1)$ sloupců a není plné hodnosti. Proč?

### **Odvození**

**S**ystém normálních rovnic **X′X**β = **X′Y**:

$$
\mathbf{X}'\mathbf{X} = \begin{pmatrix} n_1 & n_1 & n_2 & \cdots & \cdots & n_a \\ n_1 & n_1 & 0 & \cdots & \cdots & 0 \\ n_2 & 0 & n_2 & \ddots & & \vdots \\ \vdots & \vdots & \ddots & \ddots & \ddots & \vdots \\ n_{a-1} & \vdots & & \ddots & \vdots \\ n_a & 0 & \cdots & \cdots & 0 & n_a \end{pmatrix}, \qquad \mathbf{X}'\mathbf{Y} = \begin{pmatrix} 1'_{n_1} & 1'_{n_2} & \cdots & 1'_{n_{a-1}} & 1'_{n_a} \\ 1'_{n_1} & 0 & \cdots & \cdots & 0 \\ 0 & 1'_{n_2} & \ddots & & \vdots \\ \vdots & \ddots & \ddots & \ddots & \vdots \\ 0 & \cdots & \cdots & 0 & 1'_{n_a} \end{pmatrix} \begin{pmatrix} \mathbf{Y}_1 \\ \mathbf{Y}_2 \\ \vdots \\ \mathbf{Y}_n \end{pmatrix} = \begin{pmatrix} Y_{\bullet} \\ Y_1 \\ \vdots \\ Y_{a-1} \\ Y_{a-1} \end{pmatrix}.
$$

0

Jednou z pseudoinverzních matic k matici  $\mathbf{X}'\mathbf{X}$  je matice

$$
(\mathbf{X}'\mathbf{X}) = \begin{pmatrix} 0 & 0 & 0 & \cdots & \cdots & 0 \\ 0 & \frac{1}{n_1} & 0 & \cdots & \cdots & 0 \\ 0 & 0 & \frac{1}{n_2} & \cdots & \vdots \\ \vdots & \vdots & \ddots & \ddots & \vdots \\ 0 & \vdots & & \frac{1}{n_{a-1}} & 0 \\ 0 & 0 & \cdots & 0 & \frac{1}{n_a} \end{pmatrix} \Rightarrow \mathbf{H} = \mathbf{X}(\mathbf{X}'\mathbf{X})\mathbf{X}' = \begin{pmatrix} \frac{1}{n_1}\mathbf{E}_{n_1} & 0 & \cdots & 0 \\ 0 & & \ddots & \vdots \\ \vdots & \ddots & \ddots & 0 \\ 0 & \cdots & 0 & \frac{1}{n_a}\mathbf{E}_{n_a} \end{pmatrix},
$$
kde  $\mathbf{E}_k = \mathbf{1}_k \mathbf{1}_k'$  je matice typu  $(k \times k)$  samých jedniček.

 $\sqrt{2}$ 

### Odvození

\n
$$
\widehat{\mathbf{Y}} =\n \begin{pmatrix}\n (\widehat{\mu} + \widehat{\alpha}_1) \cdot \mathbf{1}_{n_1} \\
\vdots \\
(\widehat{\mu} + \widehat{\alpha}_a) \cdot \mathbf{1}_{n_a}\n \end{pmatrix}\n =\n \begin{pmatrix}\n \widehat{\mathbf{Y}}_1 \\
\vdots \\
\widehat{\mathbf{Y}}_a\n \end{pmatrix}\n =\n \mathbf{HY} =\n \begin{pmatrix}\n \frac{1}{n_1} \mathbf{E}_{n_1} & \mathbf{0} & \cdots & \mathbf{0} \\
\mathbf{0} & \ddots & \vdots & \vdots \\
\vdots & \ddots & \vdots & \vdots \\
\mathbf{0} & \cdots & \mathbf{0} & \frac{1}{n_a} \mathbf{E}_{n_a}\n \end{pmatrix}\n \begin{pmatrix}\n \mathbf{Y}_1 \\
\vdots \\
\mathbf{Y}_a\n \end{pmatrix}\n =\n \begin{pmatrix}\n \overline{Y}_1 & \mathbf{1}_{n_1} \\
\vdots \\
\overline{Y}_a & \mathbf{1}_{n_a}\n \end{pmatrix}
$$
\n

takže odhad střední hodnoty je tvaru

$$
\widehat{\mu} + \widehat{\alpha}_j = \overline{Y}_j.
$$

Přidáním dodatečné podmínky  $\sum^{a}$  $\sum\limits_{j=1}n_j\alpha_j=0$ , dostaneme odhad společné střední hodnoty  $\widehat{\mu} = \overline{Y}$  a pro  $j = 1, ..., a$  odhad příspěvku *j*-té skupiny  $\widehat{\alpha}_j = \overline{Y}_j - \overline{Y}$ 

a

Pokud platí nulová hypotéza *H*<sub>0</sub>, tj. submodel *M*<sub>0</sub>:

$$
\mathbf{Y} = \mathbf{X}_0 \ \beta_0 + \varepsilon,
$$
\nkde  $\mathbf{X}_0 = \mathbf{1}_n$ ,  $\mathbf{X}_0' \mathbf{X}_0 = \mathbf{1}_n' \mathbf{1}_n = n$ ,  $\mathbf{X}_0' \mathbf{Y} = \mathbf{1}_n' \mathbf{Y} = Y$ ..

\na

\n
$$
\hat{\beta}_0 = (\mathbf{X}_0' \mathbf{X}_0)^{-1} \mathbf{X}_0' \mathbf{Y} = \frac{1}{n} Y_{\cdot \cdot} = \overline{Y}
$$
\nPak  $\mathbf{H}_0 = \mathbf{X}_0 (\mathbf{X}_0' \mathbf{X}_0)^{-1} \mathbf{X}_0' = \frac{1}{n} \mathbf{1}_n \mathbf{1}_n' = \frac{1}{n} \mathbf{E}_n$ 

\na

\n
$$
\hat{\mu}_0 = \hat{\mathbf{Y}}_0 = \mathbf{H}_0 \mathbf{Y} = \frac{1}{n} \mathbf{E}_n \mathbf{Y} = \overline{Y}_{\cdot \cdot} \mathbf{1}_n.
$$

### **Odvození**

Součty kvadrátů odchylek  
\n
$$
\frac{S_{\varepsilon}}{|S_{\varepsilon}|} = ||\hat{\varepsilon}||^2 = (\mathbf{Y} - \hat{\mu})'(\mathbf{Y} - \hat{\mu}) = (\mathbf{Y} - \hat{\mathbf{Y}})'(\mathbf{Y} - \hat{\mathbf{Y}})
$$
\n
$$
= \sum_{j=1}^{a} (\mathbf{Y}_{j} - \overline{Y}_{j,1}\mathbf{n}_{j})'(\mathbf{Y}_{j} - \overline{Y}_{j,1}\mathbf{n}_{j}) = \sum_{j=1}^{a} \sum_{i=1}^{n_{j}} (Y_{ji} - \overline{Y}_{j,1})^{2}
$$
\n
$$
S_{\varepsilon_{0}} = \frac{S_{T}}{|S_{T}} = ||\hat{\varepsilon}_{0}||^{2} = (\mathbf{Y} - \hat{\mu}_{0})'(\mathbf{Y} - \hat{\mu}_{0}) = \sum_{j=1}^{a} (\mathbf{Y}_{j} - \overline{Y}_{n,1}\mathbf{n}_{j})'(\mathbf{Y}_{j} - \overline{Y}_{n,1}\mathbf{n}_{j}) = \sum_{j=1}^{a} \sum_{i=1}^{n_{j}} (Y_{ji} - \overline{Y}_{n,1})^{2}
$$
\n
$$
S_{\Delta_{0}} = \frac{S_{A}}{|S_{A}} = ||\Delta_{0}||^{2} = (\hat{\mu} - \hat{\mu}_{0})'(\hat{\mu} - \hat{\mu}_{0}) = \sum_{j=1}^{a} (\overline{Y}_{j,1}\mathbf{n}_{j} - \overline{Y}_{n,1}\mathbf{n}_{j})'(\overline{Y}_{j,1}\mathbf{n}_{j} - \overline{Y}_{n,1}\mathbf{n}_{j})
$$
\n
$$
= \sum_{j=1}^{a} (\overline{Y}_{j} - \overline{Y}_{n})^{2} \mathbf{1}_{n_{j}}' \mathbf{n}_{j} = \sum_{j=1}^{a} n_{j} (\overline{Y}_{j} - \overline{Y}_{n})^{2}
$$
\n
$$
= S_{\varepsilon_{0}} - S_{\varepsilon} \implies \frac{S_{T}}{S_{T}} = S_{A} + S_{\varepsilon}
$$
\ntakže nokud platí model [Mo] pak statistika

takˇze pokud plat´ı model *M*<sup>0</sup> , pak statistika

$$
F_A = \frac{(S_{e_0} - S_e)/(a - 1)}{S_e/(n - a)} \sim F(a - 1, n - a).
$$

### Shrnutí

### Definice 3

· Celkový součet čtverců (charakterizuje variabilitu jednotlivých pozorování kolem celkového průměru), počet stupňů volnosti  $df_T = n - 1$ :

$$
S_T = \sum_{i=1}^{a} \sum_{j=1}^{n_i} (Y_{ij} - \overline{Y}_{\cdot \cdot})^2
$$

• Skupinový součet čtverců (charakterizuje variabilitu mezi jednotlivými náhodnými výběry), počet stupňů volnosti  $df_A = a - 1$ :

$$
S_A = \sum_{j=1}^a n_j \left(\overline{Y}_{j\bullet} - \overline{Y}_{\bullet\bullet}\right)^2
$$

● Reziduální součet čtverců (charakterizuje variabilitu uvnitř jednotlivých výběrů), počet stupňů volnosti  $df_e = n - a$ :

$$
S_e = \sum_{i=1}^a \sum_{j=1}^{n_i} (Y_{ij} - \overline{Y}_{j\centerdot})^2.
$$

### Shrnutí

#### Věta 4

Lze dokázat, že

$$
S_T = S_A + S_E.
$$

#### Věta 5

Rozdíl mezi modely *M* a  $M<sub>0</sub>$  ověřujeme pomocí testové statistiky

$$
F_A = \frac{S_A/df_A}{S_e/df_e},
$$

která se řídí rozložením  $F(a - 1, n - a)$ , je-li model  $M_0$  správný. Hypotézu o nevýznamnosti faktoru *A* tedy zamítáme na hladině významnosti α, když platí:

$$
F_A \geq F_{1-\alpha}(a-1,n-a).
$$

### Předcházející pojmy se shrnují v tabulce analýzy rozptylu

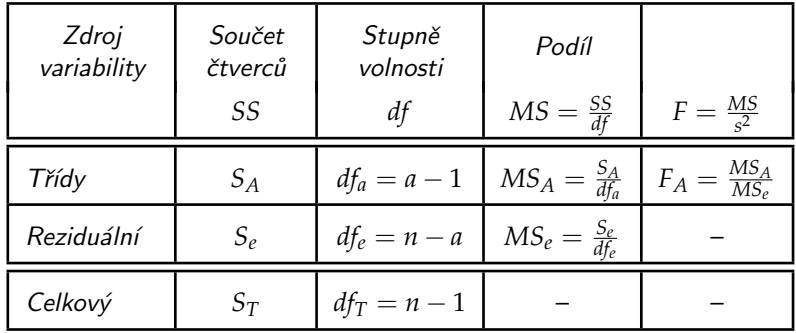

### Test shody rozptylů

### Věta 6 (Levenův test)

 $P$ oložme  $Z_{ij} = |Y_{ij} - Y_i|$ . Označme:

$$
\bullet \ \overline{Z}_{i.} = \frac{1}{n_i} \sum_{j=1}^{n_i} Z_{ij}
$$
\n
$$
\bullet \ \overline{Z} = \frac{1}{n_i} \sum_{j=1}^{n_i} \frac{n_i}{Z}
$$

$$
\overline{Z}_{\bullet} = \frac{1}{n} \sum_{i=1}^{n} \sum_{j=1}^{n} Z_{ij}
$$

• 
$$
S_{\mathbb{Z}} = \sum_{i=1}^{a} \sum_{j=1}^{n_i} (Z_{ij} - \overline{Z}_{i.})^2
$$

$$
\bullet \ \ S_{ZA}=\sum_{i=1}^a n_i \left(\overline{Z}_{i.}-\overline{Z}_{..}\right)^2
$$

Platí-li hypotéza o shodě rozptylů, pak statistika

$$
F_Z = \frac{S_{ZA}/(a-1)}{S_{Ze}/(n-a)} \sim F(a-1, n-a).
$$

### Věta 7 (Bartlettův test)

Platí-li hypotéza o shodě rozptylů, pak statistika

$$
B = \frac{1}{C} \left[ (n-a) \ln S_{*}^{2} - \sum_{j=1}^{a} (n_{j} - 1) \ln S_{j}^{2} \right] \approx \chi^{2}(a-1),
$$

kde

$$
C = 1 + \frac{1}{3(a-1)} \left( \sum_{j=1}^{a} \frac{1}{n_j - 1} - \frac{1}{n - a} \right), \quad S_*^2 = \frac{S_e}{n - a}.
$$

*H*<sub>0</sub> zamítáme na asymptotické hladině významnosti α, když  $B \geq \chi^2_{1-\alpha}(a-1,n-a).$ 

Zamítneme-li na hladině významnosti *α* hypotézu o shodě středních hodnot, chceme zjistit, které dvojice středních hodnot se liší na dané hladině významnosti *α*.

Všechny výběry mají týž rozsah  $\boxed{p} \Rightarrow$  Tukeyova metoda Všechny výběry nemají stejný rozsah  $\Rightarrow$  Scheffého metoda.

### Věta 8 (Tukeyova metoda)

Rovnost středních hodnot  $μ_k$  a  $μ_l$  zamítneme na hladině významnosti α, když:

$$
\left|\overline{Y}_{k.}-\overline{Y}_{l.}\right|\geq q_{1-\alpha}(a,n-a)\frac{S_{*}}{\sqrt{p}},
$$

 $k$ de  $q_{1−α}(a, n − a)$  jsou kvantily studentizovaného rozpětí, které najdeme ve statistických tabulkách.

#### Věta 9 (Scheffého metoda)

Rovnost středních hodnot  $μ_k$  a  $μ_l$  zamítneme na hladině významnosti α, když:

$$
\left|\overline{Y}_{k.}-\overline{Y}_{l.}\right| \geq S_{*}\sqrt{(a-1)\left(\frac{1}{n_{k}}+\frac{1}{n_{l}}\right)F_{1-\alpha}(a-1,n-a)}.
$$

- Nezávislost jednotlivých náhodných výběrů velmi důležitý předpoklad, musí být splněn, jinak dostaneme nesmyslné výsledky.
- Normalita ANOVA není příliš citlivá na porušení normality, zvlášť pokud mají všechny výběry rozsah nad 20 (důsledek centrální limitní věty). Při výraznějším porušení se doporučuje Kruskalův – Wallisův test.
- Shoda rozptylů mírné porušení nevadí, při větším se doporučuje Kruskalův Wallisův test. Test shody rozptylů má smysl provádět až po ověření předpokladu normality.

Kruskalův – Wallisův test je neparametrická obdoba analýzy rozptylu jednoduchého třídění.

Formulace problému

Nechť je dáno *a* nezávislých náhodných výběrů o rozsazích  $n_1, \ldots, n_a$ . Předpokládáme, že tyto výběry pocházejí ze spojitých rozložení. Označme  $n = n_1 + \ldots + n_a$ . Chceme testovat hypotézu, že všechny tyto výběry pocházejí z téhož rozložení.

#### Věta 10 (Kruskalův – Wallisův test)

Všech *n* hodnot seřadíme do rostoucí posloupnosti a určíme pořadí každé hodnoty. Označme  $T_j$  součet pořadí těch hodnot, které patří do j-tého výběru,  $j = 1, \ldots, a$ (kontrola: musí platit  $T_1 + \ldots + T_a = n(n+1)/2$ ). Testová statistika má tvar:

$$
Q = \frac{12}{n(n+1)} \sum_{j=1}^{n} \frac{T_j^2}{n_j} - 3(n+1).
$$
 (1)

Platí-li  $H_0$ , má statistika Q asymptoticky rozložení  $\chi^2(a-1)$ , rostou-li rozsahy výběrů nade všechny meze. H<sub>0</sub> tedy zamítneme na asymptotické hladině  $v$ ýznamnosti α, když  $Q \geq \chi^2_{1-\alpha}(a-1)$ .

### Příklad

### Příklad 11

U čtyř odrůd brambor (označených symboly *A*, *B*, C, D) se zjišťovala celková hmotnost brambor vyrostlých vždy z jednoho trsu. Výsledky uvádí tabulka:

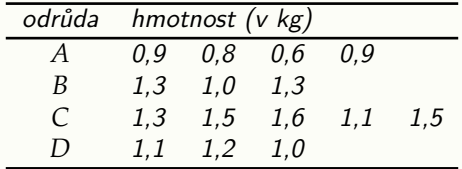

Na hladině významnosti 0,05 testujte hypotézu, že střední hodnota hmotnosti trsu brambor nezávisí na odrůdě. Zamítnete-li nulovou hypotézu, zjistěte, které dvojice odrůd se liší na hladině významnosti 0,05.

# Reˇsen´ı ˇ

Rešení. Data považujeme za realizace čtyř nezávislých náhodných výběrů ze čtyř normálních rozložení se stejným rozptylem. Testujeme hypotézu, že všechny čtyři střední hodnoty jsou stejné.

Výpočtem získáme:  $\bar{y}_1 = 0.8$ ,  $\bar{y}_2 = 1.2$ ,  $\bar{y}_3 = 1.4$ ,  $\bar{y}_4 = 1.1$ ,  $\bar{y}_5 = 1.14$ ,  $S_e = 0.3$ ,  $S_A = 0.816$ ,  $S_T = 1.116$ ,  $F_A = 9.97$ . Ze statistických tabulek získáme  $F_{0.95}(3, 11) = 3,59$ . Protože testová statistika se realizuje v kritickém oboru, zamítáme nulovou hypotézu na hladině významnosti 0,05. Výsledky zapíšeme do tabulky ANOVA:

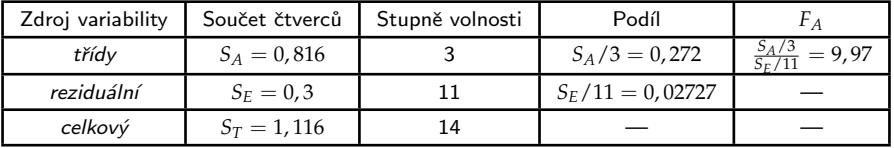

# **Řešení**

### Grafické posouzení

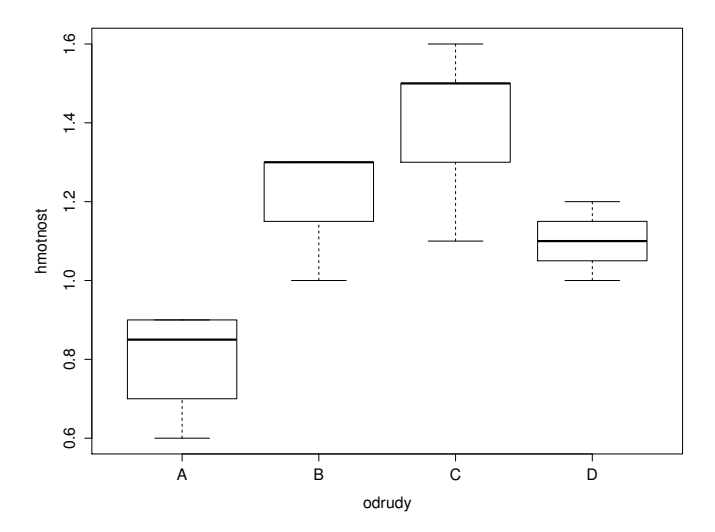

Nyní pomocí Scheffého metody zjistíme, které dvojice odrůd se liší na hladině významnosti 0,05.

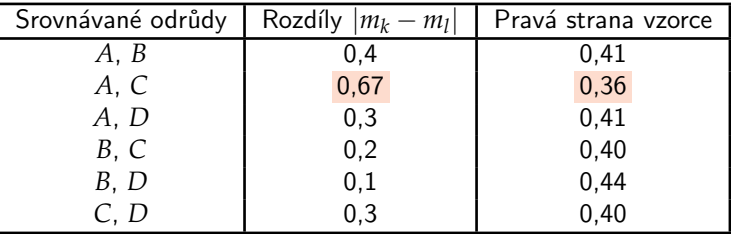

Na hladinˇe v´yznamnosti 0,05 se liˇs´ı odr˚udy *A* a *C*.

### Více nezávislých náhodných výběrů z alternativních rozložení

#### Test homogenity binomických rozložení

Nechť γ<sub>´j1</sub>, . . . , γ<sub>´jn<sub>j</sub> ∼ A( $\theta_j$ ),  $j=1,2,\ldots$  , a jsou nezávislé náhodné výběry z</sub> alternativního rozložení. Testujeme hypotézu  $H_0: \theta_1 = \cdots = \theta_a$  proti alternativní hypotéze  $H_1$ : "alespoň jedna dvojice parametrů je různá".

### Věta 12

Statistika

$$
Q = \frac{1}{\overline{Y}_{\bullet}(1-\overline{Y}_{\bullet})} \sum_{j=1}^{a} n_j (\overline{Y}_{j\bullet} - \overline{Y}_{\bullet})^2,
$$

má v případě platnosti nulové hypotézy asymptoticky rozložení χ<sup>2</sup>(a – 1). H<sub>0</sub> tedy zamítáme na asymptotické hladině významnosti α, když  $Q \geq \chi^2_{1-\alpha}(a-1)$ .

### Více nezávislých náhodných výběrů z alternativních rozložení

#### Poznámka 13

Test lze použít, pokud  $n_j \bar{y}_r > 5$  pro všechna  $j = 1, \ldots, a$ .

#### Poznámka 14

Statistiku O lze snadno upravit do Brandtova – Snedecorova výpočetního tvaru

$$
Q = \frac{1}{\overline{Y}_{\cdot\cdot}(1-\overline{Y}_{\cdot\cdot})} \sum_{j=1}^{a} n_j \overline{Y}_{j\cdot}^2 - n \frac{\overline{Y}_{\cdot\cdot}}{1-\overline{Y}_{\cdot\cdot}}.
$$
 (2)

## Více nezávislých náhodných výběrů z alternativních rozložení

Test homogenity binomických rozložení založený na arkussinusové transformaci

Není-li splněna podmínka  $n_j\bar{y}_r > 5$  pro všechna  $j = 1, \ldots, a$ , doporučuje se následující postup:

### Věta 15

Označme

\n- • 
$$
A_j = \arcsin \sqrt{\overline{Y}_j}
$$
.
\n- •  $B = \frac{1}{n} \sum_{j=1}^{a} n_j A_j$ .
\n

Pak statistika

$$
Q = 4 \sum_{j=1}^{a} n_j (A_j - B)^2 \approx \chi^2(a - 1).
$$

*H*<sub>0</sub> tedy zamítáme na asymptotické hladině významnosti α, když  $Q \geq \chi^2_{1-\alpha}(a-1).$ 

Zamítneme-li nulovou hypotézu na asymptotické hladině významnosti *α*, chceme zjistit, které dvojice parametrů  $\theta_k$  a  $\theta_l$  se liší.

### Věta 16

Platí-li nerovnost

$$
|A_k - A_l| \ge \sqrt{\frac{1}{8} \left( \frac{1}{n_k} + \frac{1}{n_l} \right)} \cdot q_{1-\alpha}(a, \infty),
$$

pak na hladině významnosti α zamítáme hypotézu o shodě parametrů θ<sub>k</sub> a θ<sub>l</sub>.

#### Poznámka 17

Hodnoty  $q_{1-\alpha}(a,\infty)$  jsou kvantily studentizovaného rozpětí.

### Příklad

### Příklad 18

Na gymnázium bylo přijato 142 studentů. Ti byli náhodně rozděleni do tříd A, B, *C*, *D*. V kaˇzd´e tˇr´ıdˇe byla matematika vyuˇcov´ana jinou metodou. Na konci ˇskoln´ıho roku psali všichni studenti stejnou písemnou práci a byl zaznamenán počet těch studentů, kteří vyřešili všechny zadané úkoly.

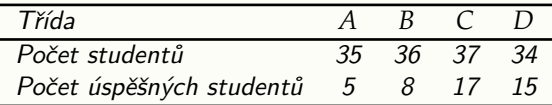

Na asymptotické hladině významnosti 0,05 testujte hypotézu, že rozdíly v podílech studentů v jednotlivých třídách, kteří správně vyřešili všechny zadané úlohy, jsou způsobeny pouze náhodnými vlivy.

Rešení. Máme čtyři nazávislé náhodné výběry, *j*-tý pochází z rozložení  $A(\theta_i)$ ,  $j = 1, 2, 3, 4$ . Testujeme hypotézu  $H_0: \theta_1 = \theta_2 = \theta_3 = \theta_4$ . Ze zadání a výpočtem zjistíme:  $n_1 = 35$ ,  $n_2 = 36$ ,  $n_3 = 37$ ,  $n_4 = 34$ ,  $\overline{y}_1 = 5/35$ ,  $\overline{y}_2 = 8/36$ ,  $\overline{y}_3 = 17/37$ ,  $\overline{y}_4 = 15/34$ ,  $\overline{y}_4 = 45/142$ ,  $Q = 12,288$ ,  $\chi^2_{0.95}(3) = 7,81$ . Protože testové kritérium se realizuje v kritickém oboru, *H*<sub>0</sub> zamítáme na asymptotické hladině významnosti 0,05. Spočteme arkussinusové transformace výběrových průměrů. Vyjde:  $A_1 = 0.3876$ ,  $A_2 = 0.4909$ ,  $A_3 = 0.7448$ ,  $A_4 = 0.7264$ . Nyní metodou mnohonásobného porovnávání zjistíme, které dvojice parametrů se

od sebe liší na hladině významnosti 0,05.

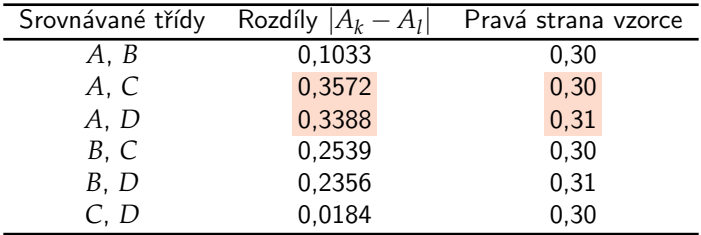

Na hladině významnosti 0,05 se liší třídy *A*, *C* a *A*, *D*.

Analýzy rozptylu lze využít v momentě, kdy chceme zjednodušit zvolený model a vypustit z modelu některé vysvětlující proměnné. Tj. uvažujeme nový podmodel, jehož matice plánu vznikne z původní matice vypuštěním některých sloupců. Naším úkolem je testovat, zda zvolený podmodel je vhodný k dostatečnému popisu závislosti v datech.

Bez újmy na obecnosti předpokládejme, že matice, které určují model a podmodel se liší právě posledními sloupci matice **X**, takže  $X = (X_0, X_1)$ . Mějme náhodný vektor  $\mathbf{Y} = (Y_1, \ldots, Y_n)'$  a předpokládejme, že platí model  $M$  a

je dán submodel  $M_0$ , přičemž

| $M$                     | $Y \sim N_n(X\beta, \sigma^2 I_n)$     | $X$   | je typu $n \times k$ ,   | $h(X) = r$ ,     | $\beta$   | je typu $k \times 1$   |
|-------------------------|----------------------------------------|-------|--------------------------|------------------|-----------|------------------------|
| $M_0$                   | $Y \sim N_n(X_0\beta_0, \sigma^2 I_n)$ | $X_0$ | je typu $n \times k_0$ , | $h(X_0) = r_0$ , | $\beta_0$ | je typu $k_0 \times 1$ |
| $n \ge k \ge r \ge r_0$ |                                        |       |                          |                  |           |                        |

Model  $M_0$  je podmodelem  $M$  pokud  $\mathbf{X}_0 = \mathbf{X}\mathbf{K}$ , kde matice  $\mathbf{K} = \begin{pmatrix} \mathbf{I}_{k_0} \ 0 \end{pmatrix}$  je typu  $k \times k_0$ .

### Využití ANOVA v lineárním regresním modelu

#### Položme

pak

$$
\hat{\mu} = \mathbf{H}\mathbf{Y} = \mathbf{X}(\mathbf{X}'\mathbf{X})^{\top}\mathbf{X}'\mathbf{Y}, \quad \hat{\mu}_0 = \mathbf{H}_0\mathbf{Y} = \mathbf{X}_0(\mathbf{X}'_0\mathbf{X}_0)^{\top}\mathbf{X}'_0\mathbf{Y},
$$
\n
$$
S_e = (\mathbf{Y} - \hat{\mu})'(\mathbf{Y} - \hat{\mu}) \qquad S_{e_0} = (\mathbf{Y} - \hat{\mu}_0)'(\mathbf{Y} - \hat{\mu}_0)
$$

$$
S_{\Delta_0} = (\widehat{\mu} - \widehat{\mu}_0)'(\widehat{\mu} - \widehat{\mu}_0)
$$

$$
S_{e_0} = (\mathbf{Y} - \widehat{\boldsymbol{\mu}}_0)'(\mathbf{Y} - \widehat{\boldsymbol{\mu}}_0)
$$
  

$$
S_e = S_{e_0} - S_{\Delta_0}
$$

Pokud platí model  $\overline{M_0}$ , pak statistika

$$
F_0 = \frac{(S_{e_0} - S_e)/(r - r_0)}{S_e/(n - r)} \sim F(r - r_0, n - r).
$$

### Příklad 19

#### Pro data uvedená v následující tabulce

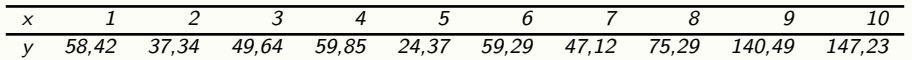

uvažujte modely

$$
M_1: y = \beta_0 + \beta_1 x M_2: y = \beta_0 + \beta_1 x + \beta_2 x^2 M_3: y = \beta_0 + \beta_1 x + \beta_2 x^2 + \beta_3 x^3.
$$

Pomocí analýzy rozptylu porovnejte tyto modely.

Rešení. Vycházíme z modelu  $M_3$  a testujeme vhodnost podmodelu  $M_2$ . Hodnota statistiky  $F_0$  je v tomto případě 0,6469, p-hodnota testu je 0,4519. To znamená, že vynecháním kubického členu se model významně nezhorší. Nadále budeme tedy uvažovat model  $M_2$  a testovat vhodnost podmodelu  $M_1$ . Hodnota statistiky  $F_0$  je v tomto případě 15, 586, *p*-hodnota testu je 0, 0055. To znamená, že vynecháním kvadratického členu se model již významně zhorší. Nejvhodnějším modelem pro popis závislosti je tedy M<sub>2</sub>.

# **Řešení**

### Graficky

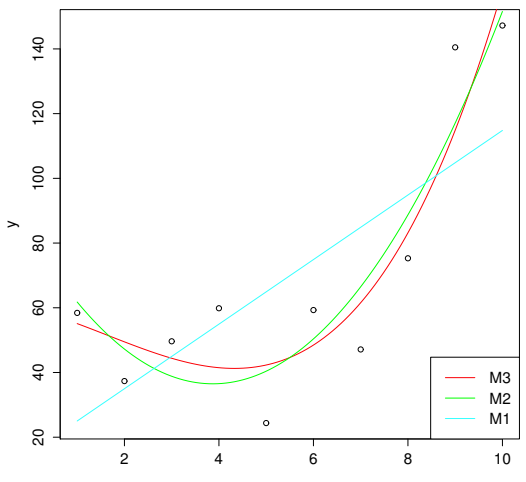

x

### Příklad 1.1

Jsou známy měsíční tržby (v tisících Kč) tří prodavačů za dobu půl roku.

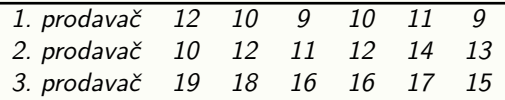

Na hladině významnosti 0,05 testujte hypotézu, že střední hodnoty tržeb všech tří prodavačů jsou stejné. Pokud zamítneme nulovou hypotézu, zjistěte, tržby kterých dvou prodavačů se liší na hladině významnosti 0,05.

[Na hladině významnosti 0,05 se liší tržby prodavačů 1, 3 a 2, 3.]

# Ulohy k procvičení

### Příklad 1.2

Naprogramujte funkci "anovabinom. R", která pro vstupní vektory nj (počet<br>pozorování ve skupinásh) a ná (požet, úspěshů" ve skupinásh) provede apel pozorování ve skupinách) a pj (počet "úspěchů" ve skupinách) provede analýzu<br>rozntvlu pro binomická data. V případě zamítnutí pulové hypotézy vyníče indove rozptylu pro binomická data. V případě zamítnutí nulové hypotézy vypíše indexy skupin, které se od sebe významně liší.

### Příklad 1.3

104 náhodně vybraných matek bylo dotázáno, zda jejich kojenec dostává dudlík. Zjišťoval se též nejvyšší stupeň dosaženého vzdělání matky.

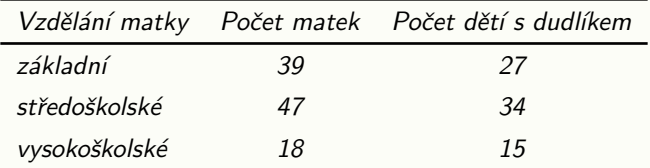

Na asymptotické hladině významnosti 0,05 testujte hypotézu, že podíly dětí s dudlíkem nezávisí na vzdělání matky.

#### Příklad 1.4

Je dáno pět nezávislých náhodných výběrů o rozsazích 5, 7, 6, 8, 5, přičemž *i-tý* výběr pochází z rozložení  $N(\mu_i, \sigma^2)$ ,  $i = 1, \ldots, 5$ . Byl vypočten celkový součet čtverců  $S_T = 15$  a reziduální součet čtverců  $S_e = 3$ . Na hladině významnosti 0,05 testujte hypotézu o shodě středních hodnot.

 $[n = 31, a = 5, S_A = 12, f_A = 26, F_{0.95}(4, 26) = 2,7426$  Protože  $f_A \geq F_{0.95}(4, 26)$ ,  $H_0$  zamítáme na hladině významnosti 0,05.]

#### Příklad 1.5

V proměnné "LakeHuron"<sup>a</sup> jsou uloženy roční údaje o hloubce jezera Huron (ve<br>stanách) v lotech 1975 – 1972, Data preložte nelvnomem <sup>9</sup>, stupně, Bemecí stopách) v letech 1875 – 1972. Data proložte polynomem 8. stupně. Pomocí analýzy rozptylu zkoumejte možnosti zmenšení stupně regresního polynomu.

 $a$ datový soubor implementovaný v jazyce R

[Možno jít na stupeň 7.]

# Úlohy k procvičení

### Příklad 1.6

U 126 podniků řepařské oblasti v České Republice byl sledován hektarový výnos cukrovky ve vztahu ke spotřebě průmyslových hnojiv. Data jsou uložena v souboru "cukrovka.Rdata" ve 4 sloupcích:<br>Chrádovka základateľ (po 1999)

- dolní hranice spotřeby *K*<sub>2</sub>O (kg/ha)
- 2 horní hranice spotřeby *K*<sub>2</sub>*O* (kg/ha)
- **3** četnosti
- $\bullet$  průměrné výnosy cukrovky (q/ha)
- a) odhadněte parametry regresní funkce tvaru

 $y = \beta_0 + \beta_1 x$  $y = \beta_0 + \beta_1 x + \beta_2 x^2$ 

Poznámka: Za hodnoty nezávisle proměnné volte střed intervalu. b) Porovnejte vhodnost použitých regresních modelů pomocí analýzy rozptylu.

<span id="page-42-0"></span>[Kvadratický model je významný.]